# VEHICLES

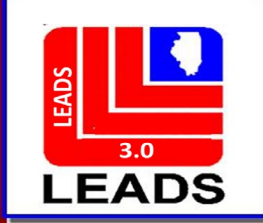

# **CANCEL IS NOW CLEAR**

# **VOID IS NOW CANCEL**

## **THERE ARE TWO WAYS TO ACCESS EACH FORMAT**

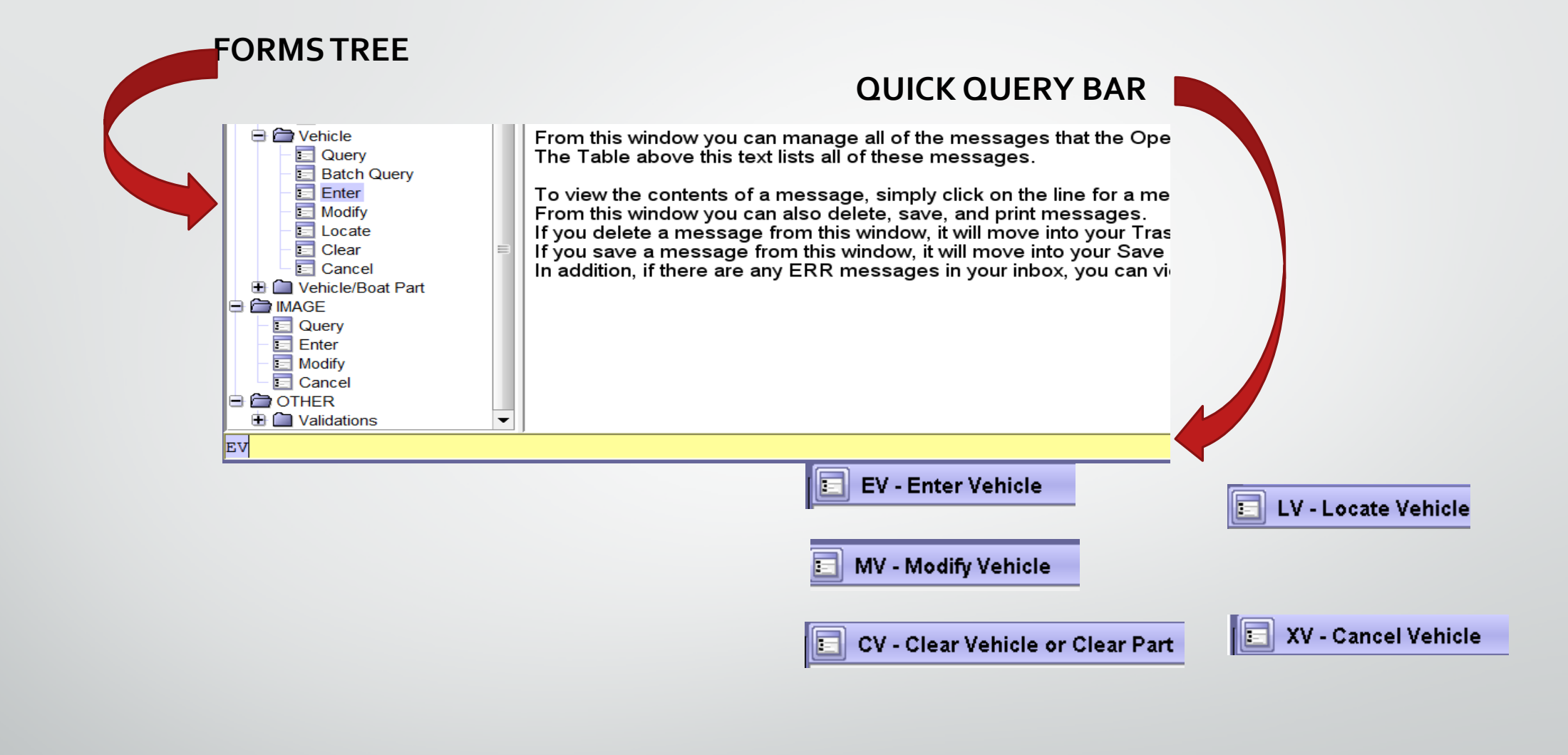

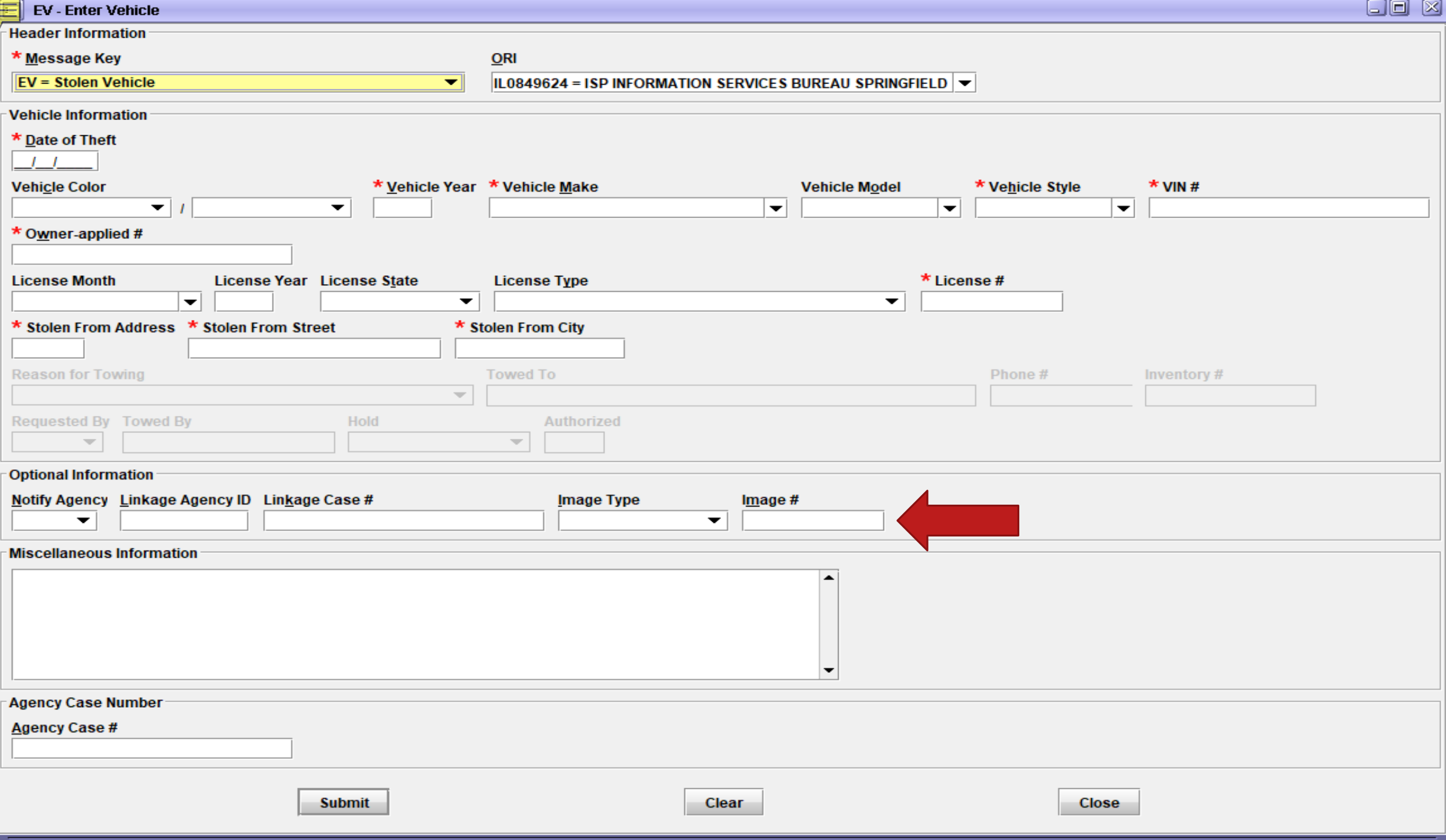

# **Message Keys available for entries**

![](_page_4_Picture_4.jpeg)

### *LINKAGE*

**Linkage of records between agencies is an NCIC function and is not available for LEADS–only records. Linkage may be used for LEADS records entered into both LEADS and NCIC, however, the linkage information will only appear in the NCIC portion of the record.** 

**a) LEADS users can link two or more agencies records in NCIC when conducting joint investigations.** 

**b) Example: After the first agency has entered a stolen or felony vehicle, the second agency entering a stolen vehicle on a shared case will enter the ORI of the agency that entered the first record in the Linkage Agency ID (LKI) and the LEADS number of that agency's stolen vehicle record in the Linkage Case # (LKA). Subsequent agencies desiring to enter, and link records related to the multi-jurisdictional case would also use the ORI from the first agency's entry in the LKI, and the LEADS number from the first agency's entry in the LKA.** 

![](_page_5_Picture_40.jpeg)

#### *IMAGES*

**LEADS allows entry of identifying images when entering Towed or Tagged/Abandoned (EV1T) Vehicles. See the NCIC Operating Manual for procedures and information regarding entering images**.

![](_page_7_Picture_11.jpeg)

**Submit** 

![](_page_8_Picture_1.jpeg)

![](_page_9_Picture_1.jpeg)

![](_page_10_Picture_1.jpeg)

![](_page_11_Picture_1.jpeg)

![](_page_12_Picture_4.jpeg)

◥

![](_page_13_Picture_1.jpeg)

# **ENTER ACKNOWLEDGEMENT**

![](_page_14_Picture_12.jpeg)

View Message Details

MESSAGE ACCEPTED - DZY 00004 AT 08:51 04/07/2021 MRI-001014

![](_page_15_Picture_5.jpeg)

OUT: DZY 4 AT 07APR2021 08:51:59

![](_page_16_Picture_1.jpeg)

# **FNTRY AFTER RUNNING LEADS NUMBER ONCE THE IMAGE WAS ADDED**

\*\*\* DO NOT DETAIN OR TAKE ENFORCEMENT ACTION \*\*\* \*\*\* BASED SOLELY ON THIS RESPONSE \*\*\*

ODZY LDS/V21C2670 TOWED ABANDONED TAGGED VEHICLE  $DOT/2021 - 04 - 07$ VCO/SIL VYR/2015 VMA/TOYT VMO/TUN VST/PK VIN/5TFDW5F15FX459022 LIM/05 LIY/2021 LIS/IL LIT/TK LIC/DHCHNV NOA/N TTO/EXIT 59 TOWING RTW/ABANDON TRO/AGENCY TWB/EXIT 59 TOWING HLD/N ATH/1234 TFA/I57 TST/SB MP 59 TFC/WILLIAMSON OCA/TOWED TEST

ORI/IL0849624 ORA/ISP INFORMATION SERVICES BUREAU SPRINGFIELD ENT/DZY OPR/HUTCHIT DTE/2021-04-07 08:51 DLU/2021-04-07 08:51 CONFIRM WITH ORI

IMN/V21C2670I0 IMT/I **IMAGE TYPE: I** VIN:5TFDW5F15FX459022 LIC:DHCHNV LIS:IL VYR:2015 VMA:TOYT

![](_page_17_Picture_5.jpeg)

LDS: V21C2670 IMN: V21C2670I0 MIS:

MRI 1022 IN: FH1 75 AT 07APR2021 08:59:02 OUT: DZY 7 AT 07APR2021 08:59:02